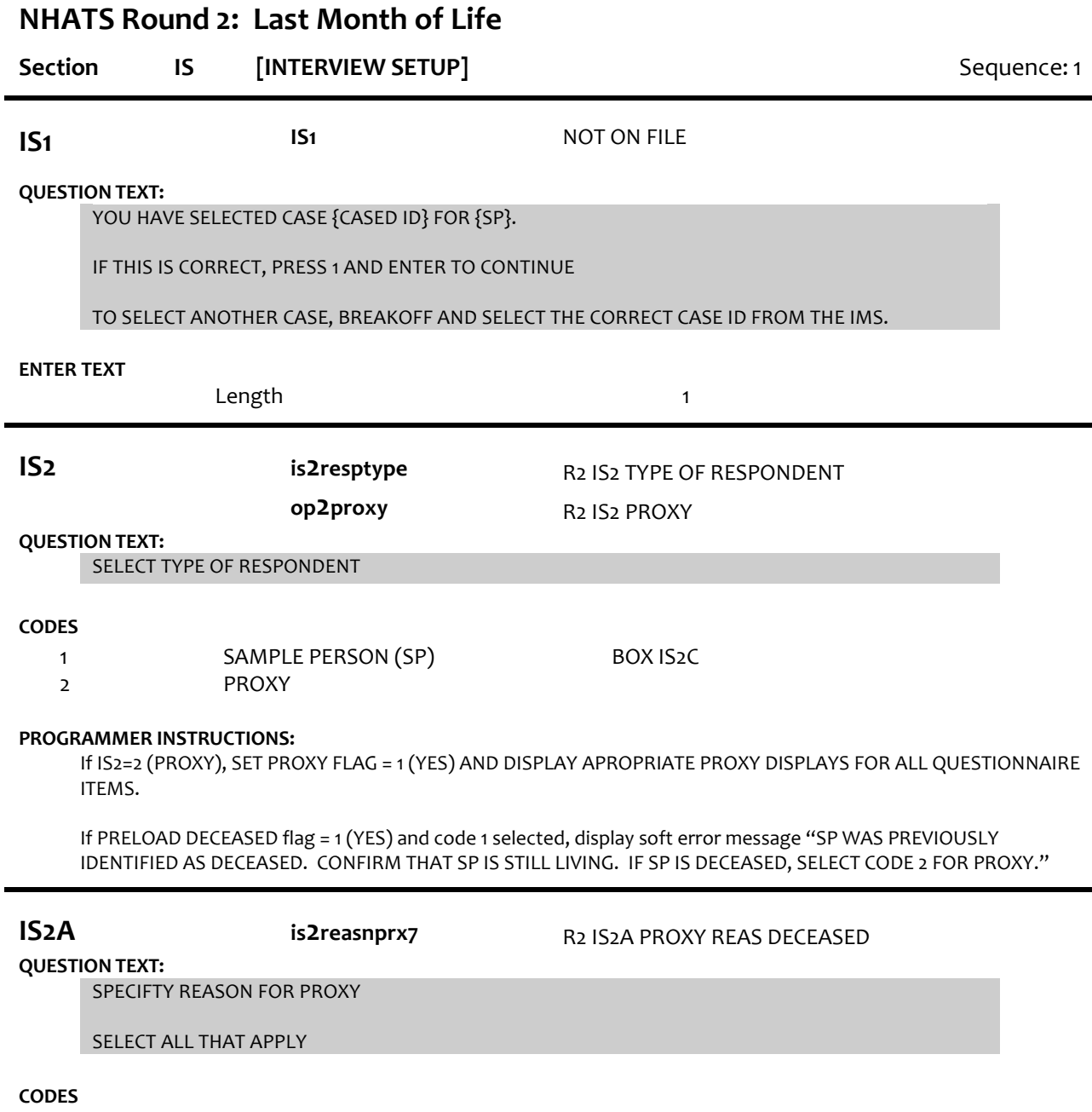

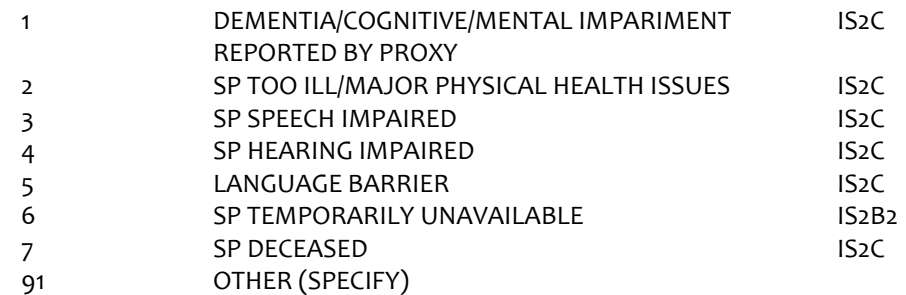

Allow select all that apply.

If IS2A = 7 (DECEASED), display soft error message "YOU HAVE SELECTED SP DECEASED. IF SP IS STILL LIVING, SELECT A DIFFERENT OPTION. IF SP IS DECEASED, SELECT SUPPRESS TO CONFIRM."

If IS2A = 7 (DECEASED) AND 1-6 OR 91, display error message "INCONSISTENT ANSWER. SP DECEASED CANNOT BE SELECTED WITH OTHER PROXY REASONS."

IF PRELOAD DECEASED flag = 1 (YES) and code 7 not selected, display soft error message "SP WAS PREVIOUSLY IDENTIFIED AS DECEASED. CONFIRM THAT SP IS STILL LIVING. IF SP IS DECEASED, SELECT CODE 7, SP DECEASED."

If IS2A = 7 (DECEASED), set DECEASED flag = 1 (YES).

## **IS2C IS2C** NOT ON FILE

### **DISPLAY INSTRUCTIONS:**

DO NOT DISPLAY RESPONSE CODES AND LABELS

## **QUESTION TEXT:**

During the course of the study, we would like to record some of the questions and answers for training and data quality. I'd like to continue now, unless you have any questions.

PRESS 1 AND ENTER TO CONTINUE

IF RESPONDENT REFUSES TO ALLOW AUDIO RECORDING, PRESS 7 AND ENTER

## **CODES**

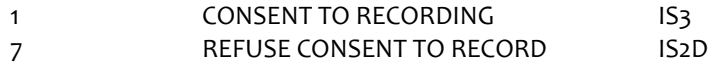

#### **PROGRAMMER INSTRUCTIONS:**

IF IS2c=1 (OK TO RECORD), SET AUDIORECORDING FLAG=1 (YES). IF RESPONDENT TYPE AT IS2=1 (SP), SET SPAUDIOASSENT FLAG=1 (YES). IF RESPONDENT TYPE AT IS2=2 (PROXY), SET PROXYAUDIOASSENT FLAG=1(YES).

ELSE IF IS2c=7 (REFUSED TO RECORD), SET AUDIORECORDINGFLAG =2 (NO). IF RESPONDENT TYPE AT IS2=1 (SP), SET SPAUDIOASSENT FLAG = 2 (NO). IF RESPONDENT TYPE AT IS2=2 (PROXY), SET PROXYAUDIOASSENT=2 (NO).

DO NOT DISPLAY THIS SCREEN ON BACK UP OR RESTARTS (CASE STATUS = 12 (STARTED) UNLESS RESPONDENT TYPE IS CHANGED AT IS2 ON RESTART (CASE STATUS = 12 (STARTED).

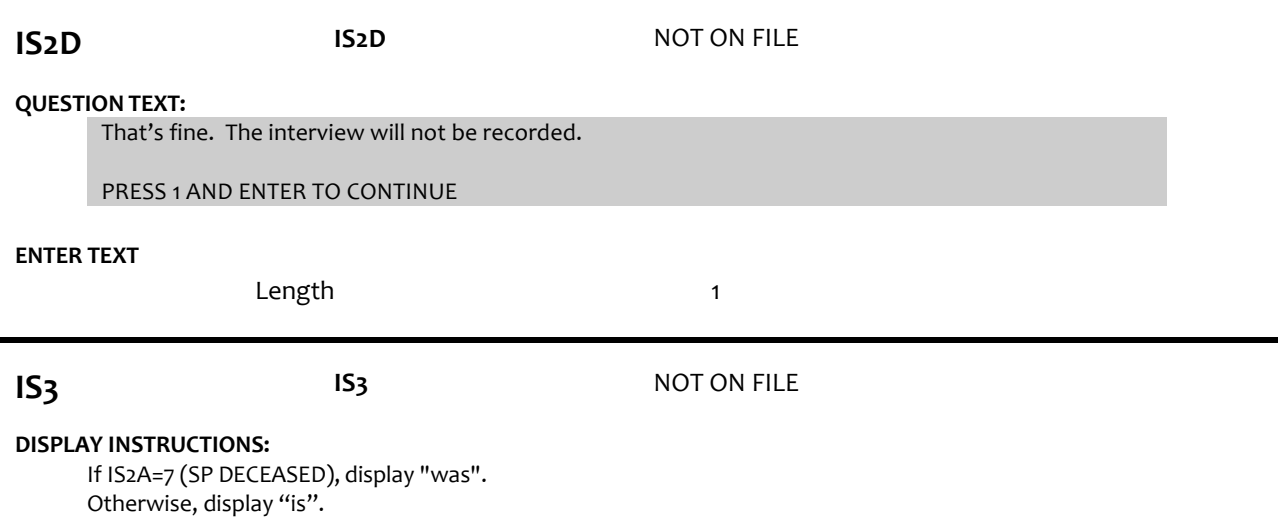

#### **QUESTION TEXT:**

Before we start, I just want to confirm that {your/SP's} name {is/was} {SP'S FIRST NAME} {SP'S MIDDLE NAME} {SP'S LAST NAME}. Is that correct?

## SPELL OUT SP'S NAME. CONFIRM SPELLING.

## **CODES**

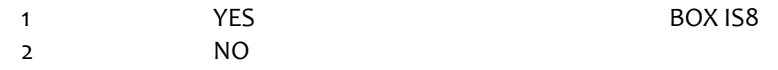

## **PROGRAMMER INSTRUCTIONS:**

If Breakoff at or before this screen, do not save any data and set case status = 11 (READY).

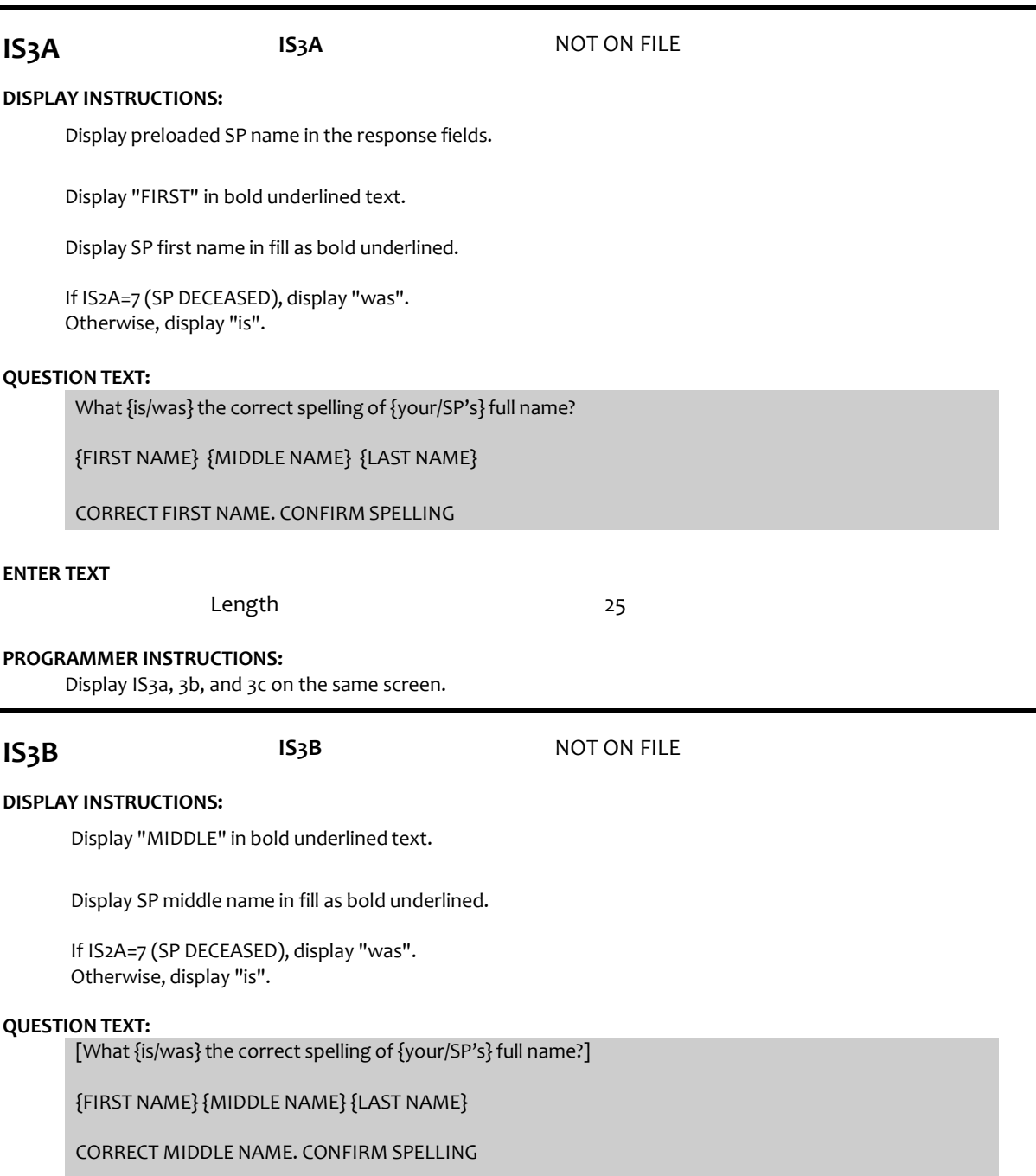

PRESS ENTER IF NO MIDDLE NAME OR INITIAL

## **ENTER TEXT**

Length 25

## **PROGRAMMER INSTRUCTIONS:**

Display IS3a, 3b, and 3c on the same screen.

Allow empty.

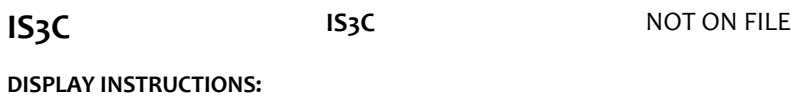

Display "LAST" in bold underlined text.

Display SP last name in fill as bold underlined.

If IS2A=7 (SP DECEASED), display "was". Otherwise, display "is".

## **QUESTION TEXT:**

[What {is/was} the correct spelling of {your/SP's} full name?]

{FIRST NAME} {MIDDLE NAME} {LAST NAME}

CORRECT LAST NAME. CONFIRM SPELLING

## **ENTER TEXT**

Length 25

## **PROGRAMMER INSTRUCTIONS:**

Write corrected SP name to the person roster.

Set flag to indicate SP name was updated.

**BOX IS8 BOX IS8** NOT ON FILE

Write SP name (if corrected at IS3a-c) to the PERSON ROSTER. Set relationship to SP = 1 (SAMPLE PERSON).

If IS2 = 1 (SP), to Section RE - Residence. If  $IS2 = 2$  (PROXY), go to IS8.

**IS8** NOT ON FILE

## **DISPLAY INSTRUCTIONS:**

Display PERSON ROSTER with FIRST NAME, LAST NAME, and RELATIONSHIP TO SP.

Display "NOT ON LIST" as first roster option.

#### **QUESTION TEXT:**

What is your name?

CHOOSE PERSON FROM LIST.

## **ENTER TEXT**

Length 25

## **PROGRAMMER INSTRUCTIONS:**

If existing ROSTER MEMBER selected, set PROXY RESP CURRENT INT FLAG = 1 for ROSTER MEMBER and go to IS11.

Otherwise, go to IS8A.

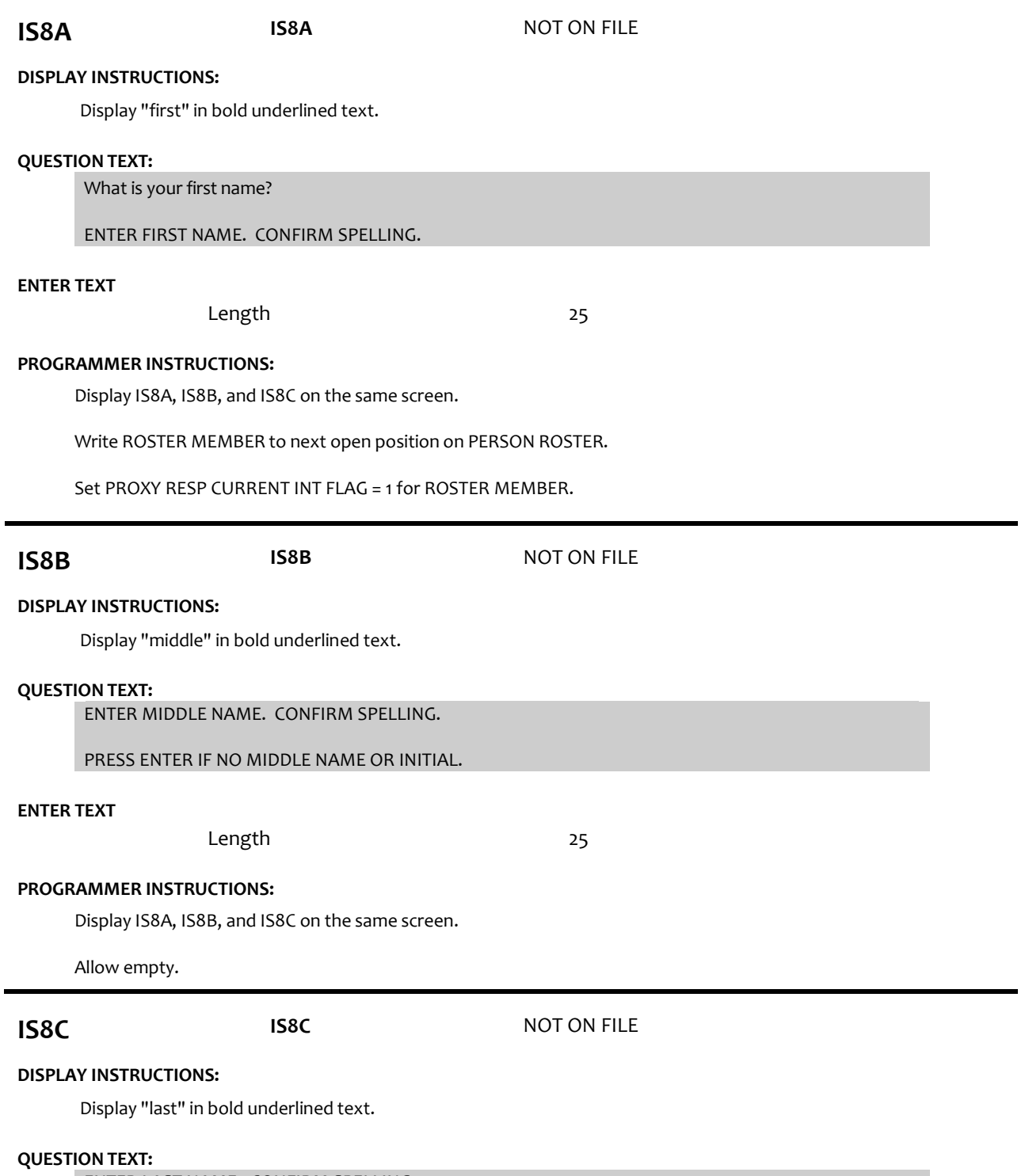

ENTER LAST NAME. CONFIRM SPELLING.

Display IS8A, IS8B, and IS8C on the same screen.

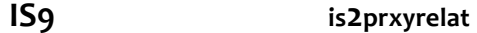

# **op2relatnshp**

# R2 IS9 PROXY RELATIONSHIP TO SP R2 RELASHIP TO SP UPDATE AND NEW

## **DISPLAY INSTRUCTIONS:**

Display PROXY RELATIONSHIP CODE LIST.

## **QUESTION TEXT:**

How are you related to {SP}?

IF NEEDED: Are you {his/her}….?

CODE RELATIONSHIP OF PROXY TO SP

PRESS F1 FOR HELP SCREEN

## **CODES**

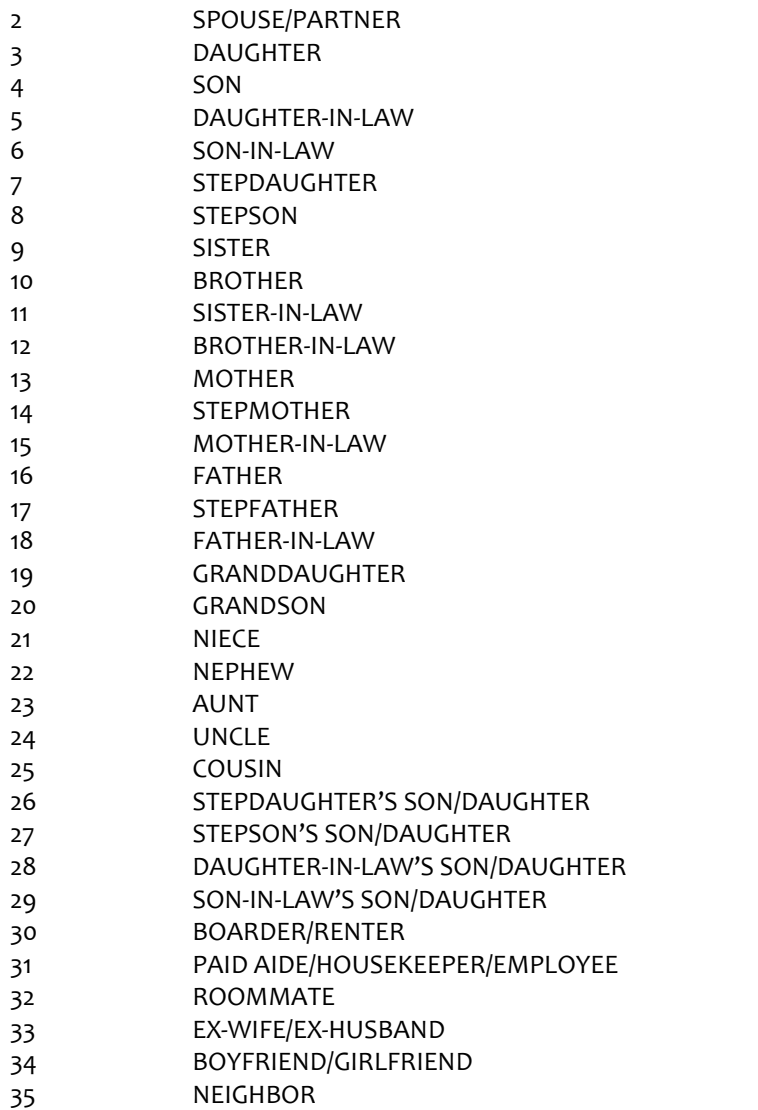

- 36 FRIEND
- 37 SOMEONE/SERVICE AT THE PLACE SP LIVES/LIVED
- 38 CO-WORKER
- 39 MINISTER, PRIEST, OR OTHER CLERCY
- 40 PSYCHIATRIST, PSYCHOLOGIST, COUNSELOR, OR
- THERAPIST
- 91 OTHER RELATIVE
- 92 OTHER NONRELATIVE

If code = 2 (SPOUSE/PARTNER), 3 (DAUGHTER), 4 (SON), 7 (STEPDAUGHTER), OR 8 (STEPSON) selected for new addition to the roster, display soft error message, "UNLIKELY RESPONSE. REVIEW NAMES AND RELATIONSHIPSON ROSTER AT IS8 TO MAKE SURE PERSON DOESN'T ALREADY EXIST ON THE ROSTER."

If 3 (daughter), 5 (daughter-in-law), 7 (stepdaughter), 9 (sister), 11 (sister-in-law), 13 (mother), 14 (stepmother), 15 (mother-in-law),19 (granddaughter), 21 (niece), or 23 (aunt) selected, set IS10= 2 (female) and go to BOX IS11.

ELSE If 4 (son), 6(son-in-law), 8 (stepson), 10 (brother), 12 (brother-in-law), 16 (father), 17 (stepfather), 18 (father-inlaw), 20 (grandson), 22 (nephew), or 24 (uncle) selected, set IS10 = 1 (male) and go to BOX IS11.

If  $IS9 = 91$  or 92, go to  $IS9a$ .

Otherwise, GO TO IS10.

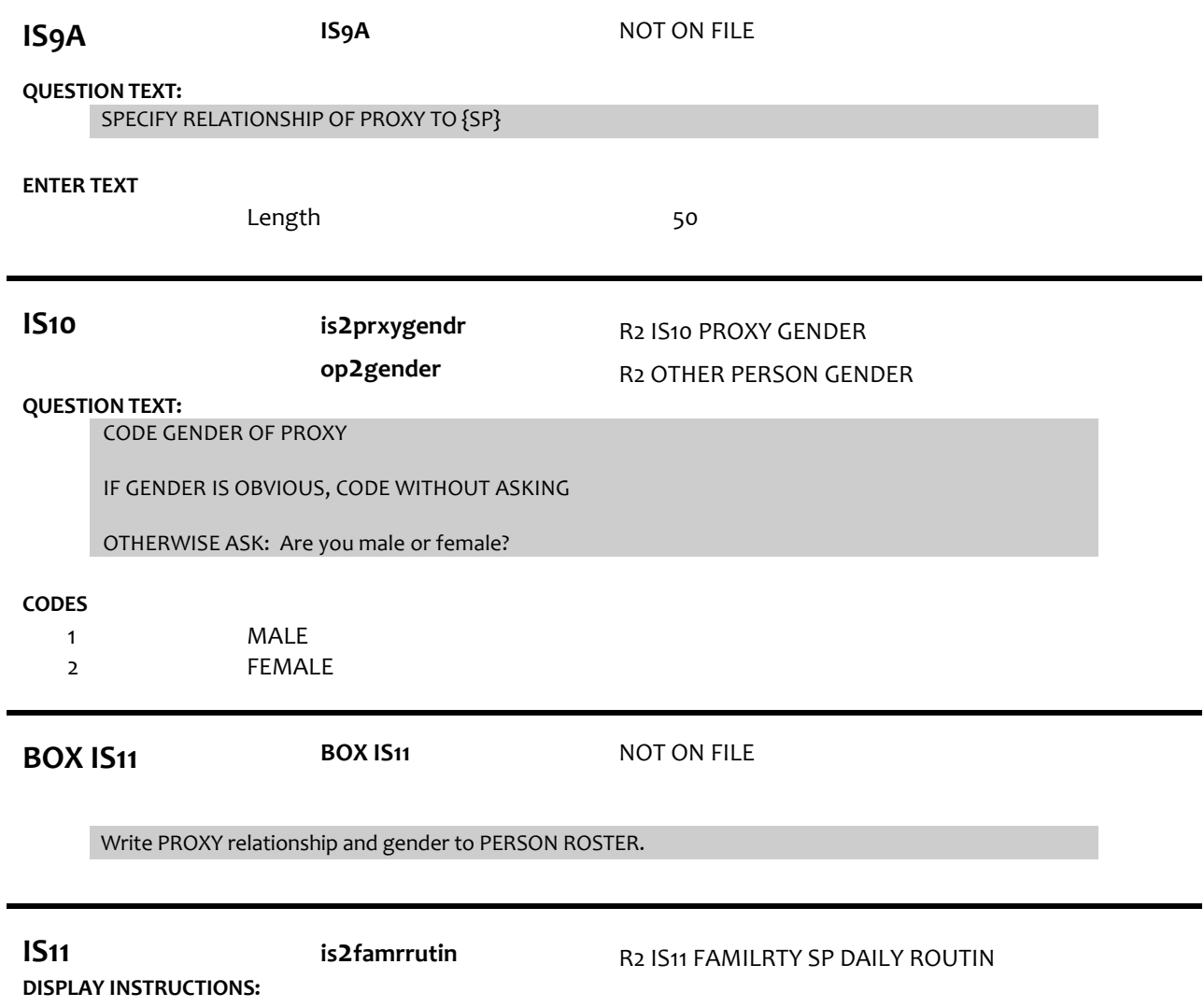

If IS2A=7 (SP DECEASED), display "were" and "in the last month of {his/her} life" and "Were" Otherwise, display "are" and "Are".

## **QUESTION TEXT:**

How familiar {are/were} you with {SP}'s daily routine {in the last month of {his/her} life}? {Are/Were} you very familiar, somewhat familiar, a little familiar, or not at all familiar?

### **CODES**

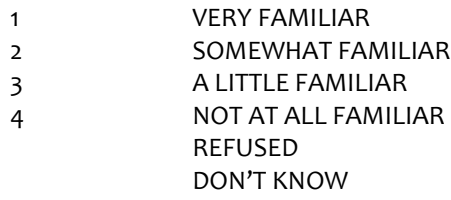

**BOX IS12A BOX IS12A** NOT ON FILE If ROSTER MEMBER has PROXY RESP CURRENT INT flag = 1 (YES) and PROXY RESP LAST INT flag = 1 (YES) and relationship code = 3 (DAUGHTER), 4 (SON), 7 (STEPDAUGHTER), or 8 (STEPSON), or if ROSTER MEMBER was added in CURRENT INT and ROSTER MEMBER has relationship code = 3 (DAUGHTER), 4 (SON), 7 (STEPDAUGHTER), or 8 (STEPSON), or if ROSTER MEMBER was added in CURRENT INT and ROSTER MEMBER has INHOUSEHOLDflag = 1 (YES) and relationship code = 5-6, 9-24, go to IS12a. Otherwise, go to Section RE - Residence. **IS12A op2birthmth (Sensitive)** R2 OTHER PERSON MONTH OF BIRTH **DISPLAY INSTRUCTIONS:**

Display "MONTH" in underlined text.

### **QUESTION TEXT:**

What is your date of birth?

#### ENTER MONTH

## **ENTER NUMBER**

Range Soft Range REFUSED DON'T KNOW 1 to 12 1 to 12

#### **PROGRAMMER INSTRUCTIONS:**

Display IS12A, IS12B, and IS12C on the same screen.

**IS12B IS12B** NOT ON FILE

#### **DISPLAY INSTRUCTIONS:**

Display "DAY" in underlined text.

#### **QUESTION TEXT:**

[What is your date of birth?]

### ENTER DAY

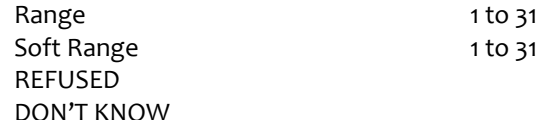

Display IS12A, IS12B, and IS12C on the same screen.

**IS12C op2birthyear (Sensitive)** R2 OTHER PERSON YEAR OF BIRTH

## **DISPLAY INSTRUCTIONS:**

Display "YEAR" in underlined text.

#### **QUESTION TEXT:**

[What is your date of birth?]

ENTER YEAR

## **ENTER NUMBER**

REFUSED DON'T KNOW

## **PROGRAMMER INSTRUCTIONS:**

Display IS12A, IS12B, and IS12C on the same screen. Hard range: CURRENT YEAR - 110. Soft range: (CURRENT YEAR - 20) - (CURRENT YEAR - 75). If IS12C violates hard range, display error message "YEAR OF BIRTH OUTSIDE OF RANGE. VERIFY WITH RESPONDENT AND RE-ENTER."

Write birth month, day, and year from IS12a, b, and c to the PERSON ROSTER for roster member.

If IS12A and IS12B and IS12C <> RF or DK, compute PERSON AGE as (CURRENT DATE - IS12a-c DOB) and prefill IS13.

Otherwise, go to Section RE – Residence.

## **IS13 op2age (Sensitive)**

R2 D OTH PERSN CAT AGE AT INTVW

R2 OTHER PERSON AGE

### **DISPLAY INSTRUCTIONS:**

For "CALCULATED AGE", display age computed at IS12.

**op2dage**

## **QUESTION TEXT:**

That makes you {CALCULATED AGE} TODAY. Is that correct?

#### **CODES**

1

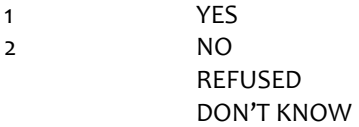

Section RE IS12A Section RE Section RE

#### **PROGRAMMER INSTRUCTIONS:**

If IS13 = 1 (YES), write PERSON AGE to PERSON ROSTER.

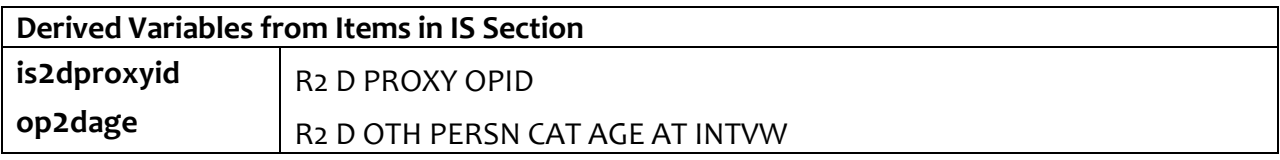